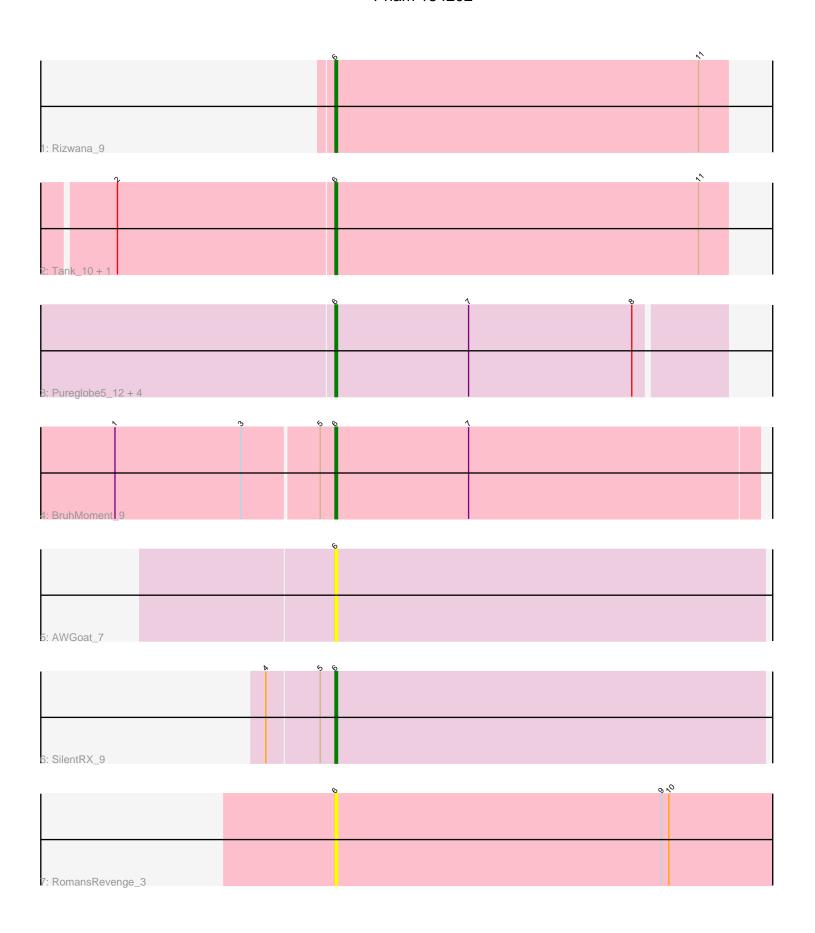

Note: Tracks are now grouped by subcluster and scaled. Switching in subcluster is indicated by changes in track color. Track scale is now set by default to display the region 30 bp upstream of start 1 to 30 bp downstream of the last possible start. If this default region is judged to be packed too tightly with annotated starts, the track will be further scaled to only show that region of the ORF with annotated starts. This action will be indicated by adding "Zoomed" to the title. For starts, yellow indicates the location of called starts comprised solely of Glimmer/GeneMark auto-annotations, green indicates the location of called starts with at least 1 manual gene annotation.

# Pham 134202 Report

This analysis was run 04/28/24 on database version 559.

Pham number 134202 has 12 members, 4 are drafts.

Phages represented in each track:

Track 1 : Rizwana 9

Track 2 : Tank\_10, Wilde\_10

• Track 3: Pureglobe5\_12, MellowYellow\_9, Beagle\_12, Pointis\_10, Odyssey395\_12

Track 4 : BruhMoment 9

Track 5 : AWGoat\_7

Track 6 : SilentRX\_9

Track 7 : RomansRevenge\_3

## Summary of Final Annotations (See graph section above for start numbers):

The start number called the most often in the published annotations is 6, it was called in 8 of the 8 non-draft genes in the pham.

Genes that call this "Most Annotated" start:

• AWGoat\_7, Beagle\_12, BruhMoment\_9, MellowYellow\_9, Odyssey395\_12, Pointis\_10, Pureglobe5\_12, Rizwana\_9, RomansRevenge\_3, SilentRX\_9, Tank\_10, Wilde 10.

Genes that have the "Most Annotated" start but do not call it:

Genes that do not have the "Most Annotated" start:

### **Summary by start number:**

#### Start 6:

- Found in 12 of 12 (100.0%) of genes in pham
- Manual Annotations of this start: 8 of 8
- Called 100.0% of time when present
- Phage (with cluster) where this start called: AWGoat\_7 (AP4), Beagle\_12 (AP2), BruhMoment\_9 (AP3), MellowYellow\_9 (AP2), Odyssey395\_12 (AP2), Pointis\_10 (AP2), Pureglobe5\_12 (AP2), Rizwana\_9 (AP1), RomansRevenge\_3 (singleton), SilentRX\_9 (AP4), Tank\_10 (AP1), Wilde\_10 (AP1),

## Summary by clusters:

There are 5 clusters represented in this pham: AP2, AP3, singleton, AP1, AP4,

Info for manual annotations of cluster AP1:

•Start number 6 was manually annotated 3 times for cluster AP1.

Info for manual annotations of cluster AP2:

Start number 6 was manually annotated 3 times for cluster AP2.

Info for manual annotations of cluster AP3:

•Start number 6 was manually annotated 1 time for cluster AP3.

Info for manual annotations of cluster AP4:

•Start number 6 was manually annotated 1 time for cluster AP4.

### Gene Information:

Gene: AWGoat 7 Start: 3123, Stop: 3296, Start Num: 6

Candidate Starts for AWGoat\_7: (Start: 6 @3123 has 8 MA's),

Gene: Beagle\_12 Start: 4120, Stop: 4275, Start Num: 6

Candidate Starts for Beagle\_12:

(Start: 6 @4120 has 8 MA's), (7, 4174), (8, 4240),

Gene: BruhMoment\_9 Start: 4064, Stop: 4234, Start Num: 6

Candidate Starts for BruhMoment\_9:

(1, 3977), (3, 4028), (5, 4058), (Start: 6 @ 4064 has 8 MA's), (7, 4118),

Gene: MellowYellow 9 Start: 3730, Stop: 3885, Start Num: 6

Candidate Starts for MellowYellow 9:

(Start: 6 @ 3730 has 8 MA's), (7, 3784), (8, 3850),

Gene: Odyssey395\_12 Start: 4124, Stop: 4279, Start Num: 6

Candidate Starts for Odyssey395\_12:

(Start: 6 @4124 has 8 MA's), (7, 4178), (8, 4244),

Gene: Pointis\_10 Start: 4125, Stop: 4280, Start Num: 6

Candidate Starts for Pointis\_10:

(Start: 6 @4125 has 8 MA's), (7, 4179), (8, 4245),

Gene: Pureglobe5 12 Start: 4138, Stop: 4293, Start Num: 6

Candidate Starts for Pureglobe5\_12:

(Start: 6 @4138 has 8 MA's), (7, 4192), (8, 4258),

Gene: Rizwana 9 Start: 4329, Stop: 4487, Start Num: 6

Candidate Starts for Rizwana 9:

(Start: 6 @4329 has 8 MA's), (11, 4476),

Gene: RomansRevenge\_3 Start: 1829, Stop: 2017, Start Num: 6

Candidate Starts for RomansRevenge\_3:

(Start: 6 @1829 has 8 MA's), (9, 1961), (10, 1964),

Gene: SilentRX\_9 Start: 3131, Stop: 3304, Start Num: 6

Candidate Starts for SilentRX\_9:

(4, 3104), (5, 3125), (Start: 6 @3131 has 8 MA's),

Gene: Tank\_10 Start: 4347, Stop: 4505, Start Num: 6

Candidate Starts for Tank\_10:

(2, 4260), (Start: 6 @4347 has 8 MA's), (11, 4494),

Gene: Wilde\_10 Start: 4275, Stop: 4433, Start Num: 6

Candidate Starts for Wilde\_10:

(2, 4188), (Start: 6 @4275 has 8 MA's), (11, 4422),